# **UNIVERSITÄT LEIPZIG**

### **Institut für Informatik**

# Studentenmitteilung

**1. Semester - WS 2002**

Abt. Technische Informatik *Gerätebeauftragter*  Dr. rer.nat. Hans-Joachim Lieske Tel.: [49]-0341-97 32213 Zimmer: HG 02-37 e-mail: lieske@informatik.uni-leipzig.de www: http://www.ti-leipzig.de/~lieske/ Sprechstunde:Mi.  $14^{00} - 15^{00}$ 

Dastum: 15. November 2002

# **Aufgaben zu Übung Grundlagen der Technischen Informatik 1**

# **2. Aufgabenkomplex**

## **Gleichspannungsnetzwerke**

## **2. Aufgabenkomplex - 1. Aufgabe**

### **Spannungen und Ströme in Widerständen von aktiven Gleichspannungsnetzwerken**

Gegeben ist folgende Schaltung:

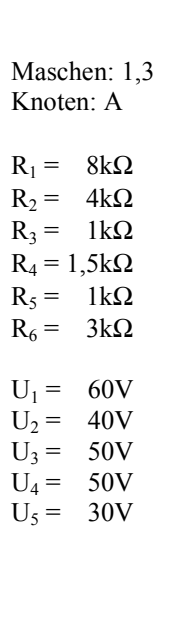

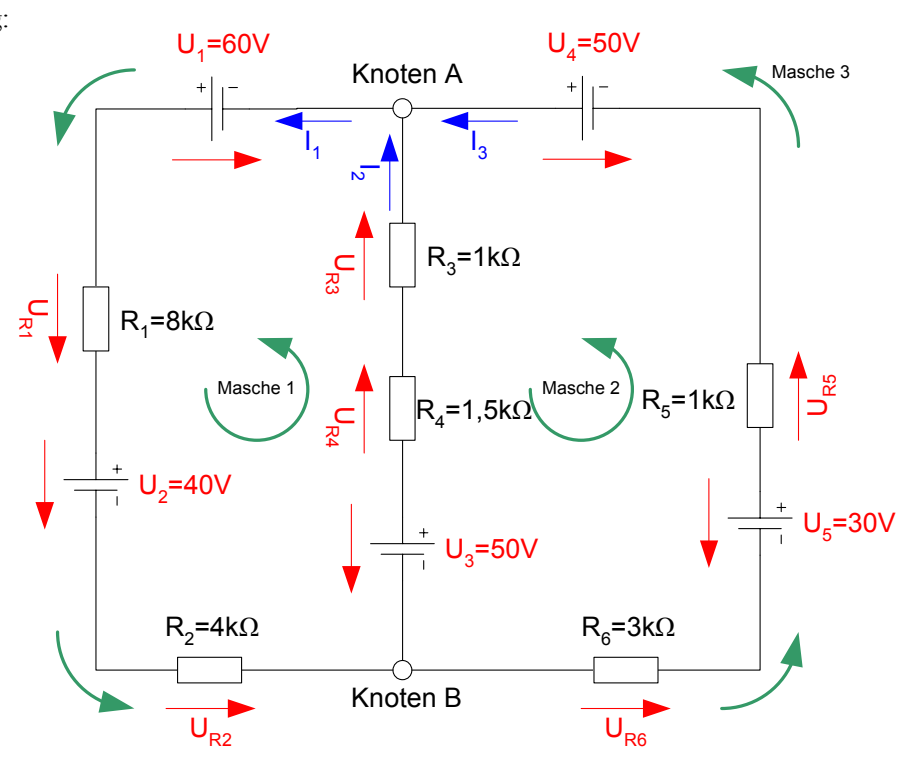

Word Datei: s-e02\_ws02-001 - Dr. H.-J. Lieske - Seite 1

Das Ziel der Aufgabe ist die Bestimmung der Ströme I<sub>R1</sub> bis I<sub>R6</sub>, die durch die Widerstände R<sub>1</sub> bis R<sub>6</sub> fließen und die Spannungen U<sub>R1</sub> bis U<sub>R6</sub>, die über die Widerstände R<sub>1</sub> bis R<sub>6</sub> abfallen. Verwenden Sie zur Erstellung des Gleichungssystems die Maschen 1 und 3 sowie den Knoten A.

### Aufgaben: **Gesamtpunktzahl: 30 Punkte**

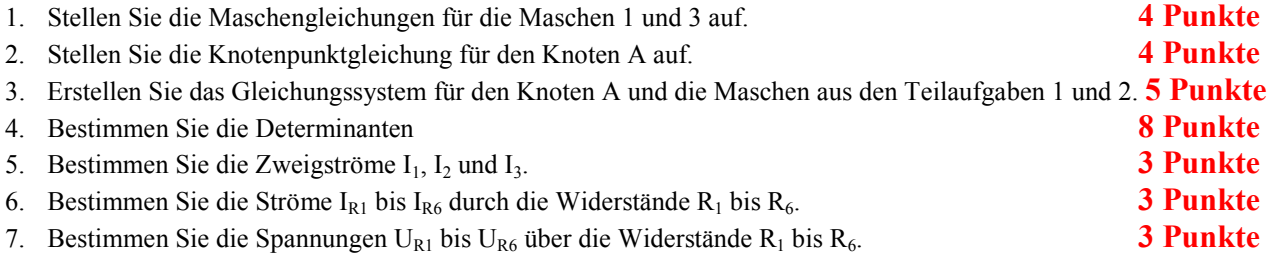

Benutzen Sie zur Lösung der Aufgabe die Determinantenmethode. Zuwiderhandlung wird mit Punktabzug geahndet.

### **Die Werte sind auf 3 Stellen genau zu berechnen.**

### **Bemerkung:**

 **Für alle Aufgaben gilt:** 

- **1. In allen Formeln sind die Maßeinheiten mitzuschleifen.**
- **2. Bei den Endergebnissen sind die Maßeinheiten zu verwenden, die, wenn vorhanden, aus einem Buchstaben bestehen. Während der Rechnung können Sie nach eigenem Ermessen verfahren.**
- **3. Bei den Endergebnissen sind die 10±3 Präfixe konsequent zu verwenden. Während der Rechnung können Sie nach eigenem Ermessen verfahren.**
- **Präfixe nur verwenden, wenn eine Maßeinheit dahinter ist.**
- **4. Alle Aufgaben auf insgesamt 4 Stellen genau berechnen, wenn in Aufgabe nicht anders angegeben.**
- **5. Die Aufaben sind zu nummerieren, auch die Teilaufgaben.**
- **6. Der Rechenweg muß ersichtlich sein. Gegebenenfalls das Schmierblatt anheften.**
- **7. Jedes Blatt ist wie folgt zu nummerierem Seite/Gesamtzahl der Seiten (z.B. Seite 6/8)**

### **Nichtbeachtung wird mit Punktabzug geahndet!**

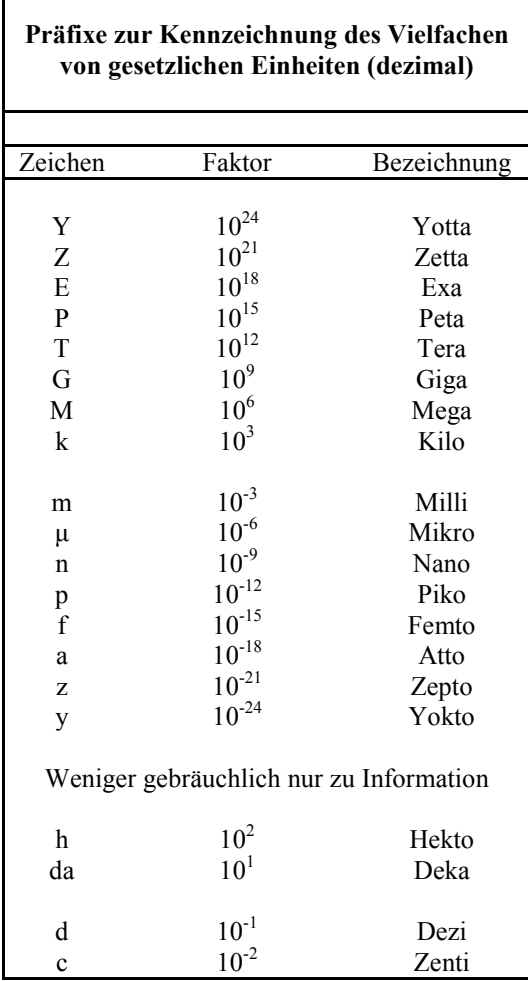

Umgang mit den Präfixen am Beispiel einer 4 stelligen Genauigkeit:

- - - , - Präfix Maßeinheit

- - , - - Präfix Maßeinheit

-, - - - Präfix Maßeinheit

Beispiele:

216,4µF; 33,45kHz; 2,456MΩ; 7,482A

## **Lösung:**

:

### **2. Aufgabenkomplex - 1. Aufgabe**

**Spannungen und Ströme in Widerständen von aktiven Gleichspannungsnetzwerken** 

1. Stellen Sie die Maschengleichungen für die Maschen 1 und 3 auf.

$$
-U_1 + U_2 - U_3 + U_{R1} + U_{R2} + U_{R3} + U_{R4} = 0
$$
  

$$
-U_1 + U_2 - U_4 - U_5 + U_{R1} + U_{R2} + U_{R5} + U_{R6} = 0
$$

2. Stellen Sie die Knotenpunktgleichung für den Knoten A auf.

$$
-I_1 + I_2 + I_3 = 0
$$

3. Erstellen Sie das Gleichungssystem für den Knoten A und die Maschen aus den Teilaufgaben 1 und 2.

$$
-U_1 + U_2 - U_3 + U_{R1} + U_{R2} + U_{R3} + U_{R4} = 0
$$
  

$$
-U_1 + U_2 - U_4 - U_5 + U_{R1} + U_{R2} + U_{R5} + U_{R6} = 0
$$
  

$$
-I_1 + I_2 + I_3 = 0
$$

$$
U_{R1} + U_{R2} + U_{R3} + U_{R4} = U_1 - U_2 + U_3
$$
  
\n
$$
U_{R1} + U_{R2} + U_{R5} + U_{R6} = +U_1 - U_2 + U_4 + U_5
$$
  
\n
$$
-I_1 + I_2 + I_3 = 0
$$

$$
(R_1 + R_2)I_1 + (R_3 + R_4)I_2 + \n (R_1 + R_2)I_1 + \n 0 \cdot I_2 + \n (R_5 + R_6)I_3 = +U_1 - U_2 + U_4 + U_5
$$
\n
$$
-I_1 + \n I_2 + \n I_3 = 0
$$

### 4. Bestimmen Sie die Determinanten

$$
(R) \cdot \vec{I} = \vec{E'}
$$

$$
\begin{pmatrix} R_{11} & R_{12} & R_{13} \ R_{21} & R_{22} & R_{23} \ R_{31} & R_{32} & R_{33} \end{pmatrix} \cdot \begin{pmatrix} I_1 \ I_2 \ I_3 \end{pmatrix} = \begin{pmatrix} E'_1 \ E'_2 \ E'_3 \end{pmatrix}
$$

$$
\begin{pmatrix}\n(R_1 + R_2) & (R_3 + R_4) & 0 \\
(R_1 + R_2) & 0 & (R_5 + R_6)\n\end{pmatrix}\n\cdot\n\begin{pmatrix}\nI_1 \\
I_2 \\
I_3\n\end{pmatrix}\n=\n\begin{pmatrix}\nU_1 - U_2 + U_3 \\
U_1 - U_2 + U_4 + U_5 \\
0\n\end{pmatrix}
$$

$$
\begin{pmatrix}\n(8k\Omega + 4k\Omega) & (1k\Omega + 1,5k\Omega) & 0k\Omega \\
(8k\Omega + 4k\Omega) & 0k\Omega & (1k\Omega + 3k\Omega)\n\end{pmatrix}\n\cdot\n\begin{pmatrix}\nI_1 \\
I_2 \\
I_3\n\end{pmatrix}\n=\n\begin{pmatrix}\n60V - 40V + 50V \\
60V - 40V + 50V + 30V \\
0\n\end{pmatrix}
$$

$$
\begin{pmatrix}\n12k\Omega & 2,5k\Omega & 0k\Omega \\
12k\Omega & 0k\Omega & 4k\Omega \\
-1 & 1 & 1\n\end{pmatrix}\n\cdot\n\begin{pmatrix}\nI_1 \\
I_2 \\
I_3\n\end{pmatrix}\n=\n\begin{pmatrix}\n70V \\
100V \\
0\n\end{pmatrix}
$$

$$
D = \begin{vmatrix} 12k\Omega & 2,5k\Omega & 0k\Omega \\ 12k\Omega & 0k\Omega & 4k\Omega \\ -1 & 1 & 1 \end{vmatrix}
$$

 $D = 12k\Omega \cdot (0k\Omega \cdot 1 - 4k\Omega \cdot 1) - 12k\Omega \cdot (2,5k\Omega \cdot 1 - 0k\Omega \cdot 1) + (-1) \cdot (2,5k\Omega \cdot 4k\Omega - 0k\Omega \cdot 0k\Omega)$ 

$$
= 12k\Omega \cdot (-4k\Omega \cdot 1) - 12k\Omega \cdot (2,5k\Omega) + (-1) \cdot (2,5k\Omega \cdot 4k\Omega)
$$
  
= -48[k\Omega]<sup>2</sup> - 30[k\Omega]<sup>2</sup> - 10[k\Omega]<sup>2</sup> = -88[k\Omega]<sup>2</sup> = -88  $\frac{MV^2}{A^2}$ 

$$
D_1 = \begin{vmatrix} 70V & 2,5k\Omega & 0k\Omega \\ 100V & 0k\Omega & 4k\Omega \\ 0 & 1 & 1 \end{vmatrix}
$$

$$
D_1 = 70V \cdot (0k\Omega \cdot 1 - 4k\Omega \cdot 1) - 100V \cdot (2,5k\Omega \cdot 1 - 0k\Omega \cdot 1) + 0
$$
  
= 70V \cdot (-4k\Omega \cdot 1) - 100V \cdot (2,5k\Omega)  
= -280k\Omega V - 250k\Omega V = -530k\Omega V = -530 \frac{kV^2}{A}

$$
D_2 = \begin{vmatrix} 12k\Omega & 70V & 0k\Omega \\ 12k\Omega & 100V & 4k\Omega \\ -1 & 0 & 1 \end{vmatrix}
$$

$$
D_2 = 12k\Omega \cdot (100V \cdot 1 - 4k\Omega \cdot 0) - 12k\Omega \cdot (70V \cdot 1 - 0k\Omega \cdot 0) + (-1)(4k\Omega \cdot 70V - 0k\Omega \cdot 100V)
$$
  
= 12k\Omega \cdot (100V) - 12k\Omega \cdot (70V \cdot 1) + (-1)(4k\Omega \cdot 70V)  
= 1200k\Omega V - 840k\Omega V - 280k\Omega V

$$
=80k\Omega V=80\frac{kV^2}{A}
$$

$$
D_3 = \begin{vmatrix} 12k\Omega & 2,5k\Omega & 70V \\ 12k\Omega & 0k\Omega & 100V \\ -1 & 1 & 0 \end{vmatrix}
$$

$$
D = 12k\Omega \cdot (0k\Omega \cdot 0 - 100V \cdot 1) - 12k\Omega \cdot (2,5k\Omega \cdot 0 - 70V \cdot 1) + (-1)(2,5k\Omega \cdot 100V - 70V \cdot 0k\Omega)
$$
  
= 12k\Omega \cdot (-100V \cdot 1) - 12k\Omega \cdot (-70V \cdot 1) + (-1)(2,5k\Omega \cdot 100V)  
= -1200k\Omega V + 840k\Omega V - 250k\Omega V  
= -610k\Omega V = -610 \frac{kV^2}{A}

5. Bestimmen Sie die Zweigströme  $I_1$ ,  $I_2$  und  $I_3$ .

$$
I_1 = \frac{D_1}{D} = \frac{-530 \frac{kV^2}{A}}{-88 \frac{MV^2}{A^2}} = 6{,}02mA
$$

$$
I_2 = \frac{D_2}{D} = \frac{80 \frac{kV^2}{A}}{-88 \frac{MV^2}{A^2}} = -0,909mA = -909 \mu A
$$

$$
I_3 = \frac{D_2}{D} = \frac{-610 \frac{kV^2}{A}}{-88 \frac{MV^2}{A^2}} = 6,93 mA
$$

6. Bestimmen Sie die Ströme I<sub>R1</sub> bis I<sub>R6</sub> durch die Widerstände R<sub>1</sub> bis R<sub>6</sub>.

$$
I_{R1} = I_1 = 6,02mA
$$
  
\n
$$
I_{R2} = I_1 = 6,02mA
$$
  
\n
$$
I_{R3} = I_2 = -909 \mu A
$$
  
\n
$$
I_{R4} = I_2 = -909 \mu A
$$
  
\n
$$
I_{R5} = I_3 = 6,93mA
$$
  
\n
$$
I_{R6} = I_3 = 6,93mA
$$

 $= -6,02mA - 909\mu A + 6,93mA = -6,929mA + 6,93mA = 0,001 \approx 0$  $-I_1 + I_2 + I_3 = 0$ Pr *obe*:

7. Bestimmen Sie die Spannungen  $U_{R1}$  bis  $U_{R6}$  über die Widerstände  $R_1$  bis  $R_6$ .

$$
U_{R1} = I_{R1} \cdot R_1 = 6,02mA \cdot 8k\Omega = 48,2V
$$
  
\n
$$
U_{R2} = I_{R2} \cdot R_2 = 6,02mA \cdot 4k\Omega = 24,1V
$$
  
\n
$$
U_{R3} = I_{R3} \cdot R_3 = -909 \mu A \cdot 1k\Omega = -0,909V = -909mV
$$
  
\n
$$
U_{R4} = I_{R4} \cdot R_4 = -909 \mu A \cdot 1,5k\Omega = -1,36V
$$
  
\n
$$
U_{R5} = I_{R5} \cdot R_5 = 6,93mA \cdot 1k\Omega = 6,93V
$$
  
\n
$$
U_{R6} = I_{R6} \cdot R_6 = 6,93mA \cdot 3k\Omega = 20,79V
$$

Pr obe:

$$
-U_1 + U_2 - U_3 + U_{R1} + U_{R2} + U_{R3} + U_{R4} = 0
$$
  
\n
$$
-60V + 40V - 50V + 48,2V + 24,1V - 0,909V - 1,36V
$$
  
\n
$$
= -70V + 69,931V = 0,969V \approx 0V
$$
  
\n
$$
-U_1 + U_2 - U_4 - U_5 + U_{R1} + U_{R2} + U_{R5} + U_{R6} = 0
$$
  
\n
$$
= -60 + 40 - 50 - 30 + 48,2V + 24,1V + 6,93V + 20,79V
$$
  
\n
$$
= -100V + 100,02V = 0,02V \approx 0V
$$